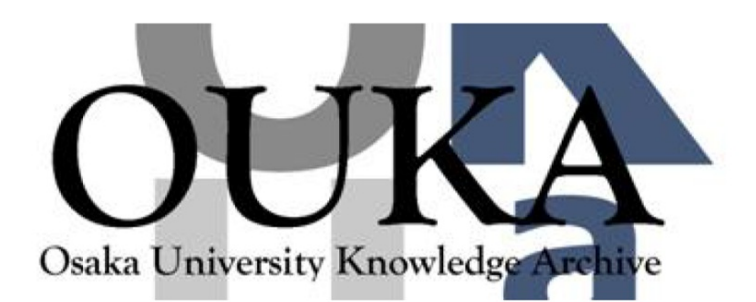

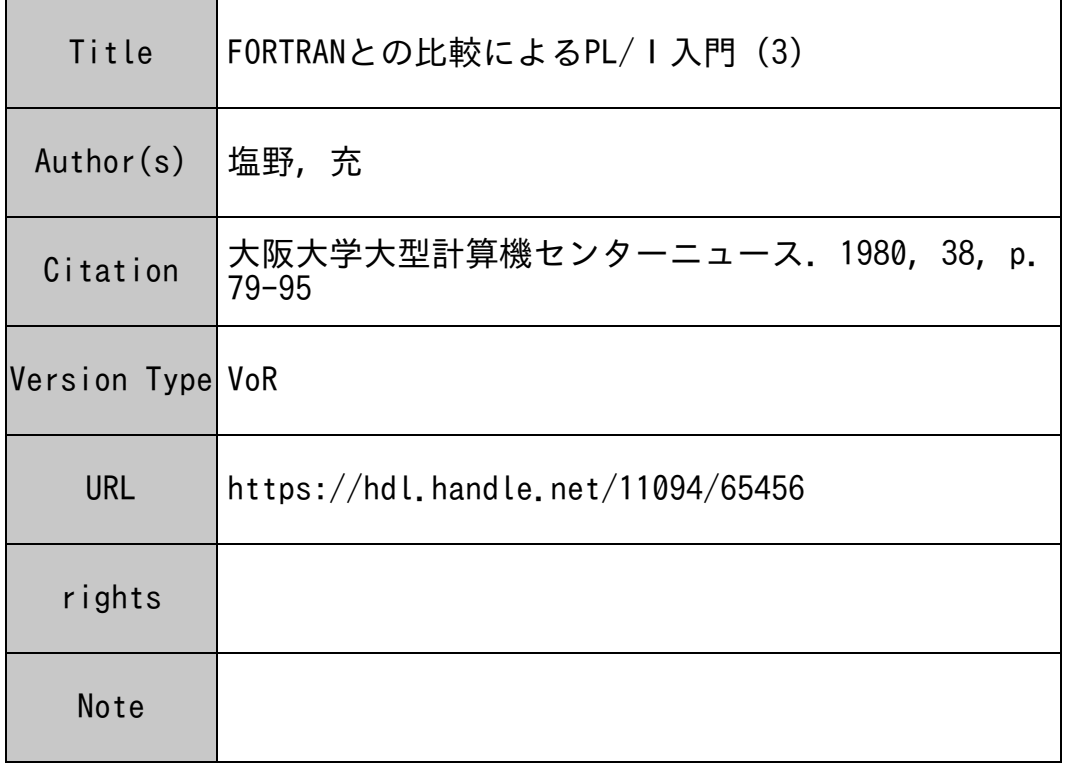

# Osaka University Knowledge Archive : OUKA

https://ir.library.osaka-u.ac.jp/

Osaka University

資 料

# FORTRANとの比較によるPL/I入門(3)

#### 大阪大学工学部 塩 野 充

今回は代入文、メインプログラムとサププログラム、初期値設定等について解説しよう。

第9章 代 入 文

(9-1)代入文の形式

PL/Iの代入文は FORTRANと殆んど同じである。ただ、忘れてはならないが忘れやすい のが終りにつける;(セミコロン)である。しかしこれは代入文に限ったことではなく、 PL/I のステートメントを書くときは必ずつけなければならないものである。この、セミコロンというし ろもの、 FORTRANに慣れた者にとっては実にわずらわしく、うるさいものである。 「五月蠅 い」と書いて「うるさい」と読むそうだが、まさにこのセミコロンは蠅のようなものである。セミ コロン 1つ忘れただけでエラーになる。つまり、

 $A=1$ , 2 3

は誤りで、

 $A=1$  . 23;

としなければならない。セミコロンの効用は1行(すなわちカードで言えば1枚)にいくつもの文 が書けることであり、セミコロンがない限り、行(カード)を改めても自動的に継続行と見なされ るので、 FORTRANのように第 6カラムにこだわる必要がないことである。しかし、実際に 1 行にいくつもの文を詰めて、例えば、

 $A=1$ ,  $23$ ;  $B=0$ ,  $8$ ;  $C=2$ ,  $5$ ;  $K=1$   $0$ ;  $L=2$   $3$ ;  $X=1$   $1$ ,  $9$  .......... などと書くと、ソースリストが見にくく、間違いの元となりやすい。やはり少々ぜい沢(?)なよ うでもFORTRANのように1行1文というのが見やすくて良いようである。セミコロンを忘れ ないための1つのアイデア(?)としては、使用するカード全部にあらかじめ72カラム(すなわ ちプログラムの書ける最後のカラム)にセミコロンをデュープ(複写キー)で打っておいてから、 プログラムをセミコロンなしでパンチする、という手もあるが、果たしてどちらが能率的か……?。

ACOS-6 FORTRANではPL/Iと同様にセミコロンで区切って1行にいくつもの文 が書ける"多重文"という機能があるが、実際使ってみるとソースリストが見にくく、又、他機種 との互換性もないので、カード枚数を極力少なくしたいというような特殊な場合以外はお勧めしか ねる。

(9-2) FORTRANとの差異

話を代入文に戻そう。 PL/Iの代入文で、 FORTRANとは異なる点、又、 FORTRAN にはない機能について説明しよう。

まず、加減乗除の演算子は FORTRANと同じく、+, -, \*, /, となる。べき乗も同じく、 \*\*であるが、この場合は少し注意を要する。それは、例えば FORTRANで、

A\*\*2\*\*N

と書くと(このような書き方は JIS FORTRANでは許されていないが)、処理系によって は左から右へ計算されて、

 $(A * * 2) * * N$ 

と同じ意味になる場合もあるが、 PL/Iでは右から左へ計算されて、

 $A * * (2 * * N)$ 

と同じ意味になる。 (但し、 ACOS-6 FORTRANや、 FACOM OSN FORTR ANでは PL/I同様、右から左へ計算される)。従って、例えばA=l0, N=3とすると、 A\*\*2\*\*Nの値は左から右へ計算されると、

 $(10**2) **3=100**3=1000000$ となるが、右から左へ計算されると、

 $10** (2**3) = 10**8 = 100000000$ 

となり、全然違った結果となる。従ってこのようにべき乗が続く場合は、自分の意図している演算 が確実に行われるように、カッコできっちりと包んでおく方が無難である。

加減乗除の場合は優先順位も FORTRANと同じで、計算は左から右へ行われる。 PL/I FORTRANと違って、右辺や左辺、あるいは右辺の式の中で、実数型や整数型、複素数型等 が入り混じっていてもよい。すなわち混合演算が許されている。これはデータ型の変換機能がある ためであり、人間が筆算で計算する場合と同じである。人間が普通に計算を行う場合は実数とか整 数の区別は殆んど意識していない。 1 0 0円をいちいち 10 0. 0円などと言う人はいないであろ う。 STAR TREKに出てくる宇宙人のスポックなら話は別だが………。ところで話を元に戻 して、右辺の計算の結果は左辺のデータの型に合わされる。例えば、

 $K=12.3+5.8$ ;

では、 K=lSとなる。

 $A=28-11$ ;

では、 A =1 7. oとなる。この程度の、右辺の結果を左辺の型に合わせる変換は JISを越えた FORTRANでも行われている。

四則演算で注意すべきことが 1つある。例えば、 FORTRANで、

 $M=N/2 * 2$ 

という代入文を考えよう。今、 N=3ならば、

 $M = (3 \div 2) \times 2$ 

 $=$ t runc  $(1, 5) \times 2$ 

 $=1\times2$ 

 $=2$ 

と計算される。ここで、 truncは小数以下の切り捨てを意味する。これが PL/Iでは、

 $M = (3 \div 2) \times 2$ 

 $=1.$  5  $\times$  2

 $=$  3

と計算される。つまり、同じ式でも違った値になる。 PL/Iでは途中の truncが行われない。 FORTRANではこの場合、右辺のオペランド (3とか 2とかの計算される数値)が整数なので 結果も整数であり、全て整数演算が行われる。すなわち、まず3÷2を行い、その結果の1、5も 整数化して1としてから2をかけて、結果は2となる。ところが PL/Iでは混合演算が許されて いるので、結果が整数であるなしにかかわらず、右辺の計算は実数で行われる。従って、3÷2の 結果の1. 5に2をかけて結果は3. 0すなわち3となる。

FORTRANでは左辺に変数名(又は配列要素名)は1つしか書けなかったが、PL/Iでは 2つ以上書いてもよい。すなわち、

A, B,  $C=X$ ;

というような書き方ができる。これは、

 $A=X$ :

 $B=X$ :

 $c = x$ ;

と書いたのと同じである。

FORTRANでは例えば次のような、

 $A---B$ 

という式は許されない。しかし PL/Iではこれは、

 $A - (- (-B))$ 

と同じと解釈される。すなわち、+や一の演算子がくっついて続いていると、一番左のものが演算 子(二項演算子)と見なされ、それ以外は正負の符号(単項演算子)と見なされる。次のように \* や/とくっついた書き方も許される。

 $A/-B$ ,  $A**-B$ 

これらはそれぞれ、A/(-B), A \* \* (-B)の意味となる。従って、

 $A-*B$  ,  $A+ \angle B$ 

などは一や+が符号ではなくて二項演算子となり、\*や/が意味を失うので誤りとなる。

配列名どうしや、配列名とスカラとの加減乗除は配列要素毎の演算を表わす。例えば、 3つの配 列A (2, 3), B (2, 3), C (2, 3)について、 PL/Iでは、

 $A=B+C$ :

と書くと、 FORTRANの、

 $DO \t1 \tI=1, 2$ 

 $DO \t1 \tI = 1, 3$ 

1 A  $(I, J) = B (I, J) + C (I, J)$ 

に相当する。これらのことは第 3章にも書いたので、そちらを参照されたい。

PL/Iでは、

 $A=$ B $=$ C $:$ 

という文は誤りではない。この結果は、 B=Cが真ならば、 A '1'Bとなり、 B=Cが偽なら ば、 A I OI Bとなる。すなわち、左の=は代入記号であり、右の=は比較演算子である。もし これを FORTRANで書くと、

 $A=B$ , EQ. C

となる。論理型に慣れていない人のためにもっと説明的に書くと、

IF  $(B, EQ, C)$   $A =$ , TRUE.

IF(B.NE.C)  $A =$ . FALSE.

となる。

PL/Iでは、文字型としての数字の列を算術演算できる。例えば、

DCL M CHAR (4) ;

 $M = '1980'$ ;

 $N=M+20$ ;

とすると、Nは2000となる。これもデータ型の変換機能により文字型が算術型に変換されたわ けである。文字型としての空白が算術型に変換されると 0になる。このようなことは FORTRA Nでは不可能である。

以上述べたようなことが PL/Iの代入文の特徴である。

第10章 メインプログラムとサブプログラム

(10-1) メインプログラム

FORTRANではサププログラムは、 SUBROUTINE文、 FUNCTION文、 BLO CK DATA文のいずれかで始まるが、そうでなくていきなり宣言文や実行文で始まるのがメイ ンプログラムである、という区別があった。又、メインプログラムにはプログラマが名前(プログ ラム名)を付けることができなかった。 ACOS-6 FORTRANでは...... , OSN /F4 FORTRANではMAINという名前をシステムが自動的に付けている。

PL/Iではメインプログラムにもプログラマが名前 CPL/Iでは手続き名や外部名と呼ばれ る)を付けなければならない。手続き名の長さはACOS-6ではTYPE(A), (AB)共に 6文字以内、FACOM OSNでは7文字以内である。だからFORTRANのサブルーチン名 と同じ 6文字以内と覚えておけばよい。

メインプログラムは、例えば名前を REIDAIとすると、

REI DAI : PROC OPTIONS (MAIN) :

という文(プロシージャ文)から始まる。 PROC PROCEDUREの省略型である。手続き 名はこのように PROCの前に書き、手続き名と PROCの間に:(コロンであり、セミコロンで はないことに注意/)を書く。OPTIONS (MAIN)という語句がメインプログラムである ことを表わしている。メインプログラムの最後は、

END REI DAI;

と、 ENDの後に空白を置いて手続き名を書き、 ;で終る。 FORTRANのように STOP文は 不要である。 (書いてもよいが書く必要はない)。

(1 0-2)サプルーチン

<a>パラメータのあるサプルーチン

サプルーチンは、例えば名前を SUB1, 仮引数をA, B, Cとすると、

SUB1: PROC (A, B, C);

という文で始まる。すなわち、メインプログラムのときと比べると、 OPTIONS(MA IN) という語旬がなくなって、代りにカッコで包まれた仮引数が続く。最後はやはりメインプログラム のときと同様に、

END SUB1:

となる。ENDの直前のRETURNは書いても書かなくてもよい。しかしENDの直前以外の場 所で RETURNさせたいときは当然書かなければならない。

このサブルーチンを引用するにはFORTRANと全く同じで、CALL文を使えばよい。例え

ば、実引数を X,Y, Zとすると、

CALL SUB1 $(X, Y, Z)$ ;

とする。但し、 FORTRANのときと同じように仮引数A, B, Cと、実引数X,Y, Zの個数、 順序、データの型は必ず一致させておかなければならない。特にデータの型は一致していなくても エラーにならず、一見うまくいったかのように見えて実はオカシナ結果になる場合があるので気を 付けなければならない。

サププログラム(サプルーチンや関数)を引用する方のプログラムでは、

DCL SUBl ENTRY;

というように、SUB1は サブプログラム名でありますよというENTRY宣言をしておかなけれ ばならない。これは FORTRANとは異なる点である。

ところで FORTRANでの仮引数、実引数という言葉はそれぞれ英語の、 dummy argument, actual argument の和訳であるが、 PL/Iの場合、英語では仮引数に相当 するのは parameter, 実引数に相当するのは argumentとなっている。従って大抵の PL/Iのマニュアル類では、 FORTRANのように仮引数と実引数という言葉を使わないで、 英語のまま、パラメータとアーギュメントとして使っている。従って本稿でも以降はパラメータと アーギュメントを使う。すなわち、サプルーチンの頭の PROC文に書くのがパラメータ、メイン (とは限らないが、サプルーチンを呼ぶ方のプログラム)の CALL文に書くのがアーギュメント である。

余談だが PL/Iでは dummy argument は仮アーギュメントと訳され、全く別の意味 に用いられている。これはパラメータとアーギュメントのデータの型が一致しないとき、両者の橋 渡し的役目をする記憶域のことであるが、話が複雑になるので省略する。

<b>パラメータのないサプルーチン

仮引数すなわちパラメータのないサプルーチンのときは、

 $SUB 1 : PROC;$ 

とすればよい。パラメータのないサプルーチンというのは FORTRANでは COMMON文によ ってデータの受け渡しを行う場合であるが、 PL/Iでこれに相当するのは、 EXTERNAL 言である。

FORTRANで、例えばメインプログラムで、

COMMON/BLK/X, Y, Z

CALL SUBl

となっており (BLKは共通領域名)、サブルーチンで、

SUBROUTINE SUBl

COMMON/ELK/A, B, C

となっているのを、 PL/Iで書くと、メインプログラムで、

 $DCL$   $(X, Y, Z)$   $EXT$ ;

DCL SUBl ENTRY;

CALL SUB 1 ;

となり、サプルーチンで、

SUB<sub>1</sub>: PROC:

 $DCL$   $(X, Y, Z)$   $EXT$ ;

となる。EXTはEXTERNALの省略型である。ここで注意すべきことは、FORTRANで はメインで、 X, Y, Zという名の変数がサプでは、 A, B, Cと、違った名前になっていても、 XがAに、YがBに、ZがCに順番に対応付けられた。しかしPL/Iでは違った名前になること は許されない。 (パラメータとアーギュメントを用いる場合は勿論違った名前になっていてもよい)。 その代り、並ぶ順番は違っていてもよい。つまり今の例のサプルーチンで、

SUBI:PROC;

DCL (Y, Z, X) EXT;

となっていてもよい。 (パラメータとアーギュメントを用いる場合は勿論並ぶ順番が違ってはダメ である)。

上述の PL/I のEXTERNAL宣言はこの場合、 FORTRAN のEXTERNAL文とは 全く意味が異なり、似ても似つかないものなので要注意/。なお、 1つの PROC文に書けるパラ メータの個数は TYPE (A), (AB)共に128個となっており、十分すぎるであろう。 <c>再帰的呼び出し

サブプログラムの再帰的呼び出しについては第 3章で階乗計算を例にとり説明した。すなわち、 サププログラムが自分自身を呼び出すことである。この再帰的呼び出しを行うには、プロシージャ 文で、

SUB1: PROC (A, B, C) RECURSIVE;

と書かなければならない。但し、 TYPE(A), (AB)では共に、サププログラムは全て再帰 的であると設定されているので、 RECURSIVEと書いても書かなくても再帰的呼び出しがで きる。 OSNでは書かなければ再帰的呼び出しはできない。

<d>整合配列

FORTRANにおける整合配列、例えばメインで、

DI MENS ION A (2, 3)

CALL SUBl (A, 2, 3)

となっており、サプで、

SUBROUTINE SUB1 (A, M, N)

DI MENS I ON A (M, N)

となっているのを、そのまま PL/Iに書き直して、メインで、

DCL A (2, 3) ;

DCL SUBl ENTRY;

CALL SUB1 $(A, 2, 3)$ ;

サプで、

SUB1: PROC (A, M, N) ;

DCL A (M, N) ;

とするのは大きな誤りである。 PL/Iでは整合配列という用語はない。しかしこれと同じことはで できる。次のようにすればよい。メイントで、

DCL A (2, 3) ;

DCL SUBl ENTRY;

CALL SUB1(A);

サプで、

 $SUB 1 : PROC (A)$ ;

 $DCL A (*, *)$ ;

とする。すなわちサププログラム中にある、大きさが可変の配列の大きさは、\*(星印)で表わせ ばよい。これはむしろ整合配列よりも便利である。

(10-3)関 数

関数についてもサブルーチンと大体同じことが言えよう。ただ少し異なる点があるので説明しよ う。 FORTRANの関数の例を 1つ考えよう。メインで、

 $A=1$ . 0

 $B=2.0$ 

 $X = F C 1$  (A, B)

## 関数で

FUNCTION FC1 (A, B)

 $FC1 = A * * 2 + B * * 2$ 

RETURN

END

としよう。これを PL/Iで書き直すと、メインでは、

DCL FC1 ENTRY RETURNS (FLOAT DEC) ;

 $A=1.0$ ;

 $B=2.0$ ;

 $X = F C 1$   $(A, B)$ ;

関数では、

FC1: PROC (A, B) RETURNS (FLOAT DEC) ;

 $RETURN (A**2+B**2)$ ;

END FC1:

となる。すなわち、 FORTRANの関数では最後に

関数名=返される値

としたのに対し、 PL/Iの関数では、

RETURN (返される値);

となる。従って必ずRETURN文が要る。又、関数の場合はサプルーチンのときと違って、 PR OC文にRETURNS属性を書かなければならない。前述のRETURNと違って、RETUR NSと、 Sが付いているので、混同しないようにしよう。ここには返される値のデータの型を RETURNSの後のカッコ内に書くのである。又、同時にメインのENTRYの後にも同じ RETURNS属性を書かなければならない。このことは、 FORTRANでも返される値(関数 値)のデータの型によって、

INTEGER FUNCTION 000 とか、

REAL FUNCTION 000

等と書くことに相当する。又、FORTRANの場合でも、関数名が I-Nルール (暗黙の型宣言) に従うときはこのように書く必要はなく、ただ、

FUNCTION 000

と書くだけでよい。これと同様に PL/Iでも関数名が I-Nルールに従うときは RETURNS 属性は省略してもよい。但しTYPE(A)では I-NルールがないのでRETURNS属性は省 略できない。

例として正整数Nの階乗を求める関数KAIJOを示そう。

KAIJO:PROC (N) RECURSIVE;

IF  $N=1$  THEN RETURN  $(N)$ ;

ELSE  $N=N*KAIJO(N-1)$ ;

RETURN (N) ;

END KAIJO; a service that the service of the service of the

関数名 KAIJO I-NJレールに従って整数型となるので RETURNS属性は省略している。 書くとすれば、

KAIJO: PROC (N) RECURSIVE RETURNS (FIXED BIN); となる。再帰的手続きであることを示すRECURSIVEは前述したようにTYPE(A), (AB)では書く必要はない。 **Controlled Administration** 

(1 0-4)外部手続きと内部手続き

FORTRANのサププログラムにはサブルーチンと関数の他に、 BLOCK DATA文で始 まる初期値設定副プログラムというのがあるが、 PL/Iには存在しないし、又その必要もない。

PL/Iでは1つのプログラム単位を、ブロックと呼ぶ。今まで述べたメインプログラムも1ブ ロックであり、サププログラムも 1プロックである。これだけでは別に FORTRANと変りがな いが、 PL/Iではブロックの入れ子、すなわちプロックの中にプロックを含むことができる。外 側のプロックを外部プロック、内側に含まれているブロックを内部プロックという。内部プロック の中に更に孫、ひ孫という風に内部プロックが含まれていてもよい。たとえて言えば、カバンとい う外部プロックの中に弁当箱という内部ブロックが入っており、更にその弁当箱の中にオカズ入れ という内部プロックが入っていると考えればよい。この場合、弁当箱をカバンから取り出して外に 並べればカバンと弁当箱は共に外部プロックであり、オカズ入れだけが弁当箱の内部プロックとな る。

内部プロックの形のプログラムを内部手続き、外部ブロックの形のプログラムを外部手続きと呼 ぶ。

今まで述べたサプルーチン、関数は、 FORTRANとの対応にポイントを置いていたので全て 外部手続きであった。しかし、サプルーチン、関数は内部手続きの形で書くこともできる。 (メイ ンプログラムは外部手続きでなければならない)。 FORTRANに文関数というのがある。これ は非常に簡単な形の内部手続き関数であると考えることもできる。内部手続きのサブルーチンに類 するものはFORTRANには存在しないが、もしあるとして文関数から類推してこじつけの名前 を付けるとすれば、"文サブルーチン" (?) とでもなろうか。

いずれにしても PL/Iの内部手続きは FORTRANの文関数のような簡単なものではなく、 外部手続きと全く対等である。従って、任意のサブルーチンや関数は外部手続き、内部手続き、ど ちらの形式ででも書くことができる。しかし、 FORTRANに慣れた者にとっては外部手続きの 方が書き易いようである。しかし計算時間に関しては内部手続きの方が速いといえる。

例としてカードから球の半径を読み込み、その体積を求めて半径と共に印刷するプログラムを外

部手続きと内部手続きの両方で書いてみよう。

まず外部手続きの場合である。

/\*GAIBU TETSUZUKI NI YORU TAISEKI KEISAN\*/ REI1: PROC OPTIONS (MAIN);

DCL VLM ENTRY;

GET LIST<sup>(X)</sup>;

 $CALL$  VLM $(X, Y)$  ;

PUT LIST ('HANKEI=', X, 'TAISEKI=' Y) ;

END REI1;

VLM: PROC (R, V) ;

 $V=4*3$ , 14159 \* R \* \* 3 / 3 :

END VLM;

次に内部手続きの場合である。

/\*NAIBU TETSUZUKI NI YORU TAISEKI KEISAN\*/ REI2: PROC OPTIONS (MAIN) :

GET LIST (X) :

 $CALL$  VLM $(X, Y)$ ;

PUT LIST ('HANKE  $I = '$ , X, 'TA I SEK  $I = '$ , Y) ; VLM: PROC (R. V);

 $V= 4 * 3$ . 1 4 1 5 9 \* R \* \* 3 / 3 ;

END VLM;

END REI2;

この例から分かるように内部手続きの場合には ENTRY宣言は要らない。又、内部手続きは、 この例では含まれる手続きの終りに入っているが、冒頭でもよいし、どこに入れてもよい。

ところで、内部プロックには、上述したように PROC文で始まる内部手続きの他に、 BEGI Nプロックと呼ばれるものがある。これはサプルーチンや関数のように、どこか他の箇所から引用 されるという性質のものではなく、プログラムの流れがそこへ来てそのまま通り過ぎてゆくという もので、さしたる意味のあるものではない。強いて言えば FORTRANのオープンサプルーチン (普通のサプルーチンはクローズドサプルーチンと呼ばれる)に類するものである。

(10-5)組込み関数

FORTRANではコンパイラに備わっている機能として、組込み関数と基本外部関数がある。

両者の違いは前者の方がやや算術的で、後者がやや数学的という程度である。 PL/Iではこのよ うな区別はなく、全て組込み関数と呼ばれている。 FORTRANでは、例えば最小値を求める関 数でも、MINO.MIN1.AMINO.AMIN1のように引数や関数値の型により種々変え て使わねばならないが、 PL/Iではデータ型の変換機能があるので、 MINという 1つの関数で すませている。 PL/Iでは多くの組込み関数が用意されているが、それらの 1 1つをここで説 明する紙数はないので、詳しくはマニュアル等で御覧頂きたい。

### 第11章 初期値の設定

(11-1)数値型の場合

FORTRANで変数又は配列に初期値を設定するには、 DATA文を用いる。但し、名前付き COMMON文に出てくるものに対しては、 BLOCK DATA文で始まる初期値設定副プログ ラムを使わなければならない。前述したように PL/Iではそのような区別はなく、全て宣言文に おいて初期値の設定ができる。

例えば、 FORTRANで、

DATA  $A/1$ , 23/

なる文を PL/Iで書くと、

 $DCL A INIT (1, 23)$ ;

となる。INITはINITIALの省略型である。この場合、Aのデータ型はI-Nルールに従 うものとして省略してあるが、書くとすれば、

DCL A FLOAT DEC INIT (1, 23) ;

というように INITを一番後に書く。変数が 2つ以上ある場合も同様で、 FORTRANで、

DATA  $A/I. 0/$ ,  $K/5/$ ,  $M/4HABCD/$ 

なる文を PL/Iで書くと、

DCL A INIT (1.0), K INIT (5), M CHAR (4) INIT となる。

配列の場合、例えば FORTRANで、

DI MENS I ON X (2 O)

DATA  $X/20 * 0.0 /$ 

なる文を PL/Iで書くと、

DCL X (20) INIT ((20) 0. O);

となる。すなわち、 FORTRANでの、

 $20 * 0.0$ 

が、 PL/Iでは、

 $(20)$  0, 0

となる。次のような FORTRANの例、

INTEGER F (2 0, 2 0)

DATA  $F/400*0/$ 

PL/Iで書くと、

DCL F (20, 20) FIXED BIN INIT ((400) 0); となる。

(11-2)文字型の場合

文字型の場合、少し気を付けねばならない点がある。例えば文字列の長さ 50の文字型変数Mに、 50個の+(プラス記号)を入れたい場合は、

DCL M CHAR (50) INIT  $((50) '+'')$ :

とすればよい。ここでMは配列ではないことに注意されたい。もし、 Mが配列M (5 0)で、各配 列要素の文字列は長さ 3とすれば、

DCL M (50) CHAR (3) INIT ((50) (3)  $'+$  ):

と書かねばならない。あるいは次に示す 2つのいずれかでもよい。 INITの部分だけを書くと、

INIT  $((50)$   $(1)$   $'+++1)$ 

INIT ((50)  $('+++'')$ )

となる。すなわち、全部で 3通りの書き方がある。少しややこしいので一般的に書くと、要素数 k の文字型の配列M (k)があり、各要素の文字型としての長さは $\ell$ のとき、各要素に $\ell$ 個の文字X を入れたい場合、

DCL  $M(k)$  CHAR  $(\ell)$ 

のあと、次の 3通りの書き方がある。

INIT  $((k)$   $(l)$   $'$   $X')$  ;

$$
INT(C(k) (1) \overbrace{\qquad \qquad }^{k \text{ m}} \overbrace{\qquad \qquad }^{k \text{ m}}
$$

 $\sum$ 

INIT((k)( $\overbrace{\text{XX} \dots \dots \dots \times}^{\ell \text{#}}$ )); 以上が文字型配列の場合の注意点である。

(11-3)やや複雑な場合

FORTRAN DATA文で、 DO型並びを伴なうものがある。例えば、

D IMENSION A (15)

DATA  $(A (1), I=1, 10), A (11), (A (J), J=12, 15)$ 

 $\angle 10 * 1$ . 0, 2. 0, 4  $* 3$ . 0

ではA (1)からA (10)に1.0, A (11)に2.0, A (12)からA (15)に3.0 が入る。これを PL/Iで書くと、

DCL A (15) INIT ((10) 1, 0, 2, 0, (4) 3, 0);

となる。 FORTRANで、

DI MENS I ON B (1 O O)

DATA (B (I),  $I=51, 100$ ) /  $50*1, 23/$ 

とすれば、B (1)からB (50)は初期値設定されず、B (51)からB (100)には 1.23 が入る。これを PL/Iで書くと、

DCL B  $(1.00)$  INIT  $((50) *$ ,  $(50) 1$ , 23);

となる。すなわち、初期値設定しないときは\*(星印)で表わす。

 $(11-4)$  AUTOMATIC  $\geq$  STATIC

FORTRANのDATA文で注意すべきことは、サブプログラムの中のDATA文は初回に引 用されたときのみ機能して、 2回目以降の引用では機能しないことである。例えば、

SUBROUTINE SUB1 (X)

DATA  $P/3$ , 14/

 $P = P * * X$ 

 $X = X * P$ 

RETURN

END

というサブルーチンでは、初回にCALLされたときはDATA文が機能して P=3.14である が、 2回目以降は DATA文が機能せず、 Pの値は変化しているので 3 14ではない。 2回目以 降もPを初期値設定したければDATA文ではなく代入文を使うしかない。(上例はプログラムと しては多少不自然だが、言わんとする所は分かって頂けるだろう)。

PL/Iではサププログラムにおける初期値設定を FORTRANのように初回の引用時のみ行 うか、2回目以降も行うかを選択できる。例えばサブルーチン SUB1において変数 Xを初回のみ o. 0に初期化したければ、

 $SUB 1 : PROC (A, B, C)$ ;

DCL X STATIC INIT  $(0, 0)$ ;

という風に STATICという属性を付け加えればよい。この逆に変数Xを引用の度に毎回 o.<sup>0</sup> に初期化したければ、 DCL文を、

 $\label{eq:3.1} \mathcal{L}=\mathcal{L}(\mathcal{L}^{\mathcal{L}}_{\mathcal{L}}(\mathcal{L}^{\mathcal{L}}_{\mathcal{L}}))\oplus \mathcal{H}^{\mathcal{L}}_{\mathcal{L}^{\mathcal{L}}_{\mathcal{L}}(\mathcal{L}^{\mathcal{L}}_{\mathcal{L}})}(\mathcal{L}^{\mathcal{L}}_{\mathcal{L}^{\mathcal{L}}_{\mathcal{L}}})\oplus \mathcal{L}^{\mathcal{L}}_{\mathcal{L}^{\mathcal{L}}_{\mathcal{L}}(\mathcal{L}^{\mathcal{L}}_{\mathcal{L}})}(\mathcal{L}^$ 

DCL X AUTO INIT  $(0, 0)$ ;

という風にAUTOという属性を付け加えればよい。 AUTO AUTOMATICの省略型であ る。

STATIC属性は X という変数のメモリがそのジョブの開始から終了まで確保されたままの状 態で続くことを表わす。これは FORTRANと同じである。 AUTO属性はサプルーチン SUB 1が引用されたときだけ Xという変数のメモリが確保され、 SUB1の引用が終るとメモリは解放 される。再び SUB1が引用されると又新たに Xのメモリが確保されるという具合に、 SUB1が 引用される度にメモリの確保と解放が繰り返される。従って当然初期値設定も毎回行われるわけで ある。たとえてみれば、 AUTO属性の変数は、仕事の度に雇われるアルバイトで、雇う度毎に人 (メモリ)が変るので、説明(初期値設定)をしなければならないのであるが、 STATIC属性 の変数は本雇いの正社員で、最初だけ説明(初期値設定)をすればよい。

メモリの使用効率から見ればAUTO属性では使用されていないメモリは常に解放されているの で、 STATIC属性よりも効率が良い。従って、 AUTOとも STATICとも宣言されていな い変数(配列も含む)に対しては省略時解釈としてAUTOと見なされる。但し、前述のEXTE RNALを宣言している場合には STATICと見なされる。 EXTERNALと宣言している限 りは当然 STATICでなければならないことは、EXTERNALがFORTRANのCOMM ON文に相当していることを考えれば容易に納得できるだろう。 EXTERNALでかつAUTO というのは矛盾している。 EXTERNALの逆の INTERNALという宣言がある。これは、 その手続き(プロック)の内部でだけ通用する名前であることを意味する。これはたとえて言えば、 家族やグループのいわゆる身内でだけ通用する愛称やアダ名のようなもので、外部の人には通用し ない名前である。 INTERNALと宣言して、 STATICとも AUTOとも宣言しない場合は AUTOと見なされる。しかし、 INTERNALでかつ STATICという宣言も可能である。

以上が特にサブプログラムにおける初期値設定の注意事項であるが、やや古い PL/Iでは ST ATICでなければ INITによる初期値設定ができないものもある。勿論、 TYPE(A) , (AB) , OSNではそういう心配はない。

 $(11-5)$  IN IT CALL

PL/Iには以上の他にCALL文による初期値設定法がある。これはサブルーチンによって初

期値設定する方法である。

 $DCL X (50)$  INIT CALL SUB2 $(A, B)$ ; この例では SUB2は配列 Xの初期値設定を行うサブルーチンである。 A, Bは SUB2へ渡すア ーギュメントで、これ以前に値が定義されているものとする。この例でXがアーギュメントに入っ ていないのは SUB2が内部手続きであるゆえ、 SUB2の中で Xを再宣言しない限り、メインの X (50)がそのまま SUB2の中でも通用しているからである。これを、 INIT CALLに よる初期値設定という。この INIT CALLは、 TYPE (AB) と OSNでは使用できるが、 TYPE (A)では使用できない。又、 INIT CALLは、 STATIC属性をもつ変数には 適用できないから要注意である。

 $(11-6)$  DEFINED

最後にFORTRANのEQUIVALENCE文に相当するものを説明しよう。

FORTRANで例えば、

DIMENSION  $A(10)$ , B $(10)$ 

EQUIVALENCE  $(A (1), B (1))$ 

という文を PL/Iで書くと、

 $DCL A (10)$ :

DCL B (10) DEFINED A;

となる。すなわち、配列Aと同じ記憶領域をさす別の名前である。 1つのメモリを 2つ以上の名前 で呼びたいときに用いられる。人間で言えば本名と芸名のようなものであろう(?)。

上述の例は分かり易くするため 2つの DCL文で書いたが、勿論 1つにまとめて、

DCL  $A(10)$ ,  $B(10)$  DEFINED A;

としてもよい。なお、FORTRANのEQUIVALENCEでは、AとBは対等であったが、 PL/Iの場合、この文例ではAが主、Bが従の関係となり、AはINITによって初期値設定で きる•が はできない。

ここに述べた例はDEFINED属性の中の単純定義と呼ばれるものである。DEFINED属 性の中にはこの他に、 iSUB定義,列重ね型定義というのがあるがここでは省略する。

今回は代入文に始まり、メインプログラムとサププログラム、そして初期値設定法について解説 した。段々と話が複雑になっていくのでサーッと読んだだけでは分かりにくい点もあるかも知れな いが、繰り返し読んで頂けたらお分かりになるのではないかと希望的観測をしている。それでも分 からないときは文書等で御質問下されば、できる限りの御答えはしたいと思っている。しかし筆者

自身も一体どれ程分かっているのか疑問である。それ程 PL/Iは大きな言語であり、それゆえ重 い言語とけなす人もいる。その意味では確かに FORTRANは軽い言語であるというメリットは ある。しかし FORTRANには、できないことや制限が多すぎる。プログラムの初心者は FOR TRANでできることがそのままコンビュータでできることの全てであると思いがちなものである。 そういう人達に本稿を通じて、コンピュータでは FORTRANでできること以外に、例えば再帰 的呼び出しやビット処理、あるいは人間のする筆算と同じような混合演算ができるということを知 ってもらえれば幸いである。

次回は DO文、 IF文、ON文、ファイル入出力文等について解説する予定である。

(プログラム相談員)